Subject: Welcher Prozess wieviel kmemsize? Posted by [jensg](https://new-forum.openvz.org/index.php?t=usrinfo&id=2914) on Fri, 15 Aug 2008 09:15:38 GMT [View Forum Message](https://new-forum.openvz.org/index.php?t=rview&th=6615&goto=32547#msg_32547) <> [Reply to Message](https://new-forum.openvz.org/index.php?t=post&reply_to=32547)

## Hallo zusammen,

Gibt es eine Moeglichkeit raus zu bekommen welcher Prozess eines VE wieviel kmemsize verbraucht?

Hintergrund der Frage: Laut Doku (http://wiki.openvz.org/Kmemsize) gibt es ja diese "Erfahrungs-Werte" [..]24 kilobytes at minimum, 3060 KB typically[..]

In einer VE bei mir ist der Verbrauch im Schnitt aber deutlich hoeher:

 $k$ memsize/numproc = 372 $k$ kmemsize.m/numproc.m = 203k

Jetzt wuerde ich gerne wissen welche der Prozesse da eher hungrig nach kmemsize sind.

Irgendeine Idee wie ich die Info bekommen kann?

OS: Debian etch (2.6.18-openvz)

bc/resources der VE

--------------------------------------------------------

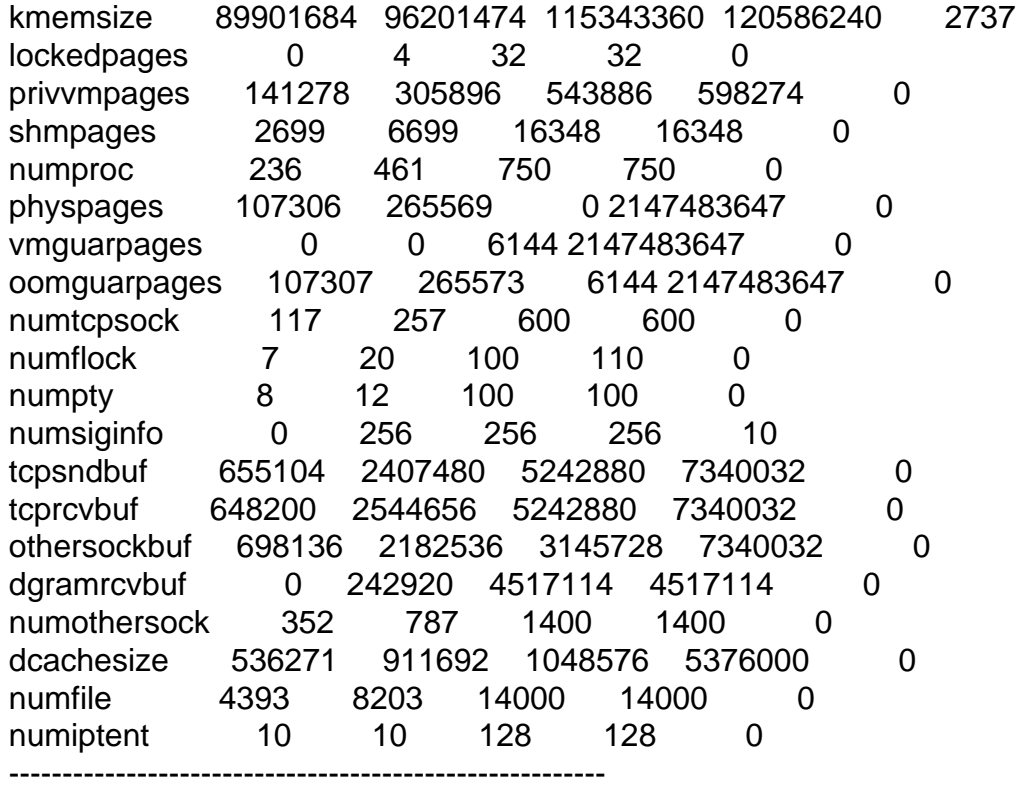

Hi Jens,

kommt in der Regel an was für Dienst(e) und Programme hier im Container benutzt werden.

"top" und "ps" sollte dir in der Regel einige Werte ausspucken könen und hier den Speicherverbrauch eines Programmes mitteilen könnnen (Spalte RSS und VSZ).